## **CONTINUOUS LEARNING PROCESS (CLP)**

## **CLASS VI**

## **COMPUTER**

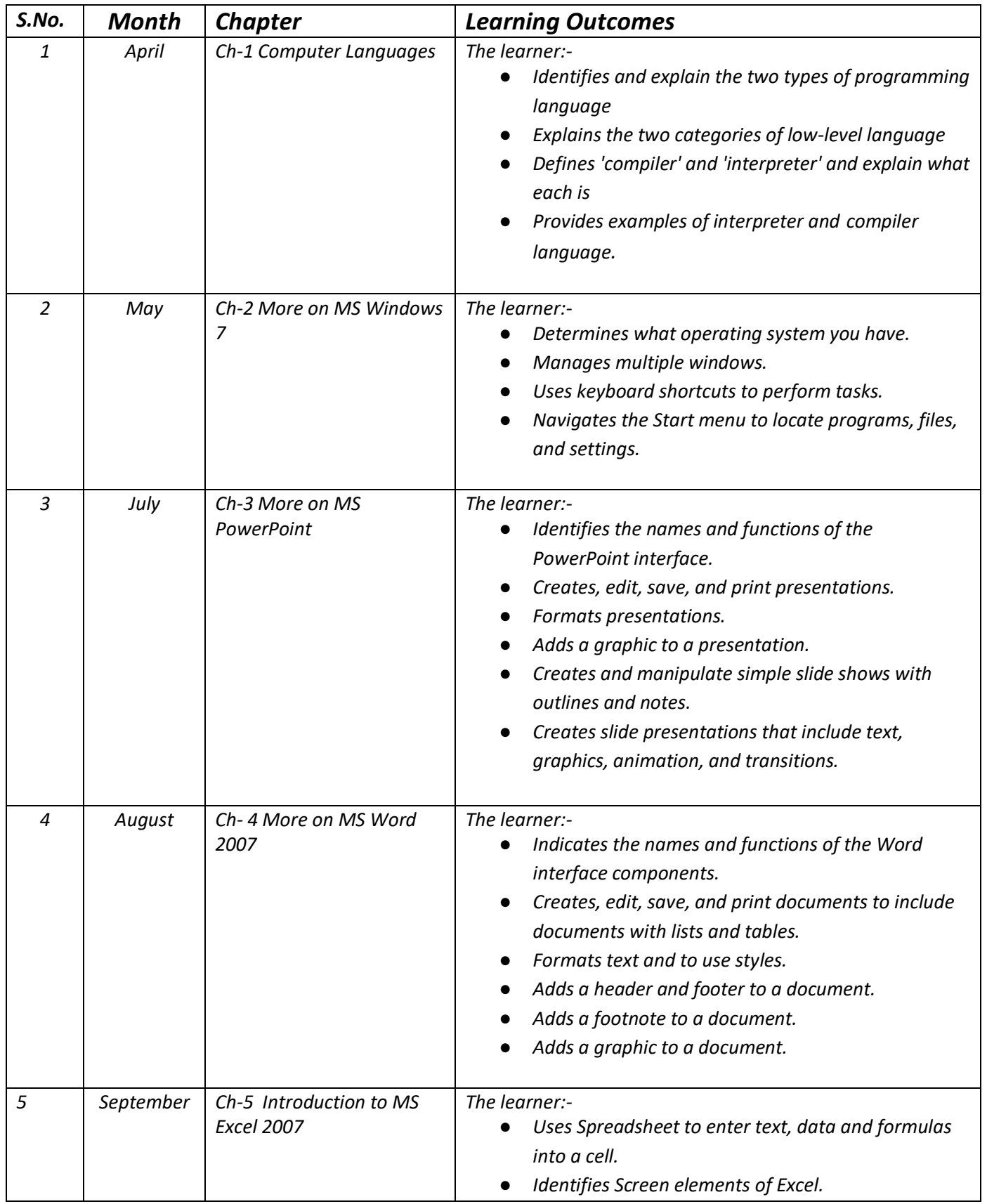

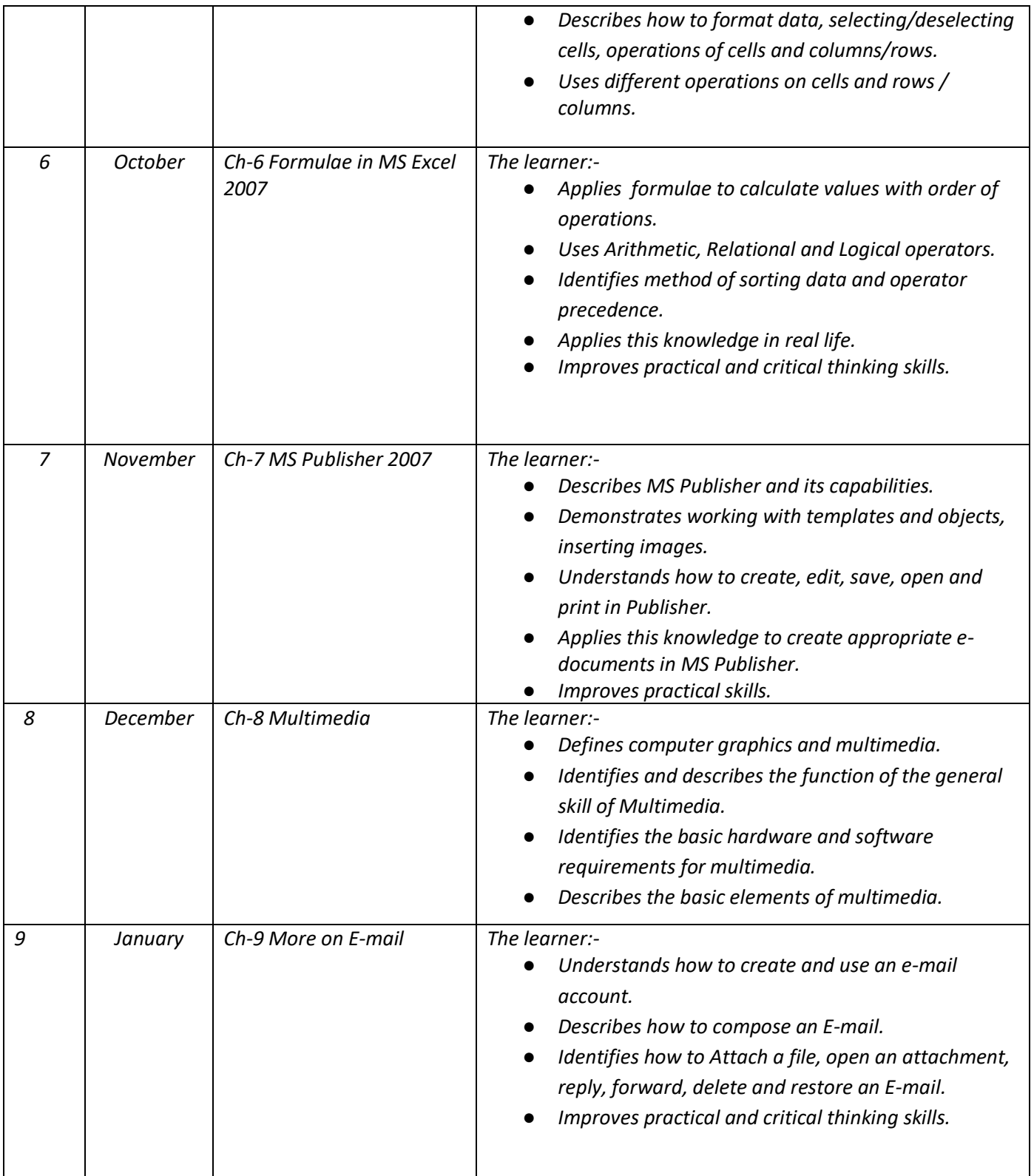